# **HANDBUCH**

# **ICDM-RX/EN und ICDM-RX/MOD mit Modbus/TCP**

**Referenz für Filterung und Datenextraktion** 

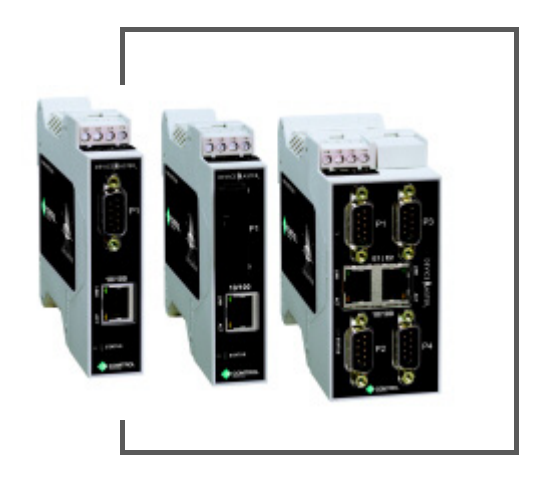

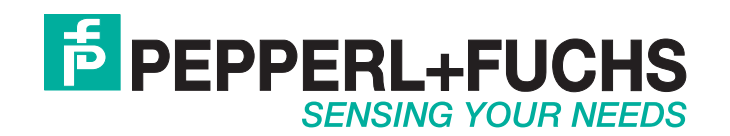

Bezüglich der Lieferung von Produkten ist die aktuelle Ausgabe des folgenden Dokuments maßgeblich: Die neueste Version der Allgemeinen Lieferbedingungen für Produkte und Dienstleistungen der Elektroindustrie, veröffentlicht durch den Zentralverband der Elektrotechnik und Elektroindustrie (ZVEI) e.V. einschließlich der Ergänzungsklausel: "Erweiterter Eigentumsvorbehalt".

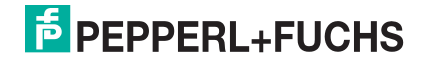

# **Inhaltsverzeichnis**

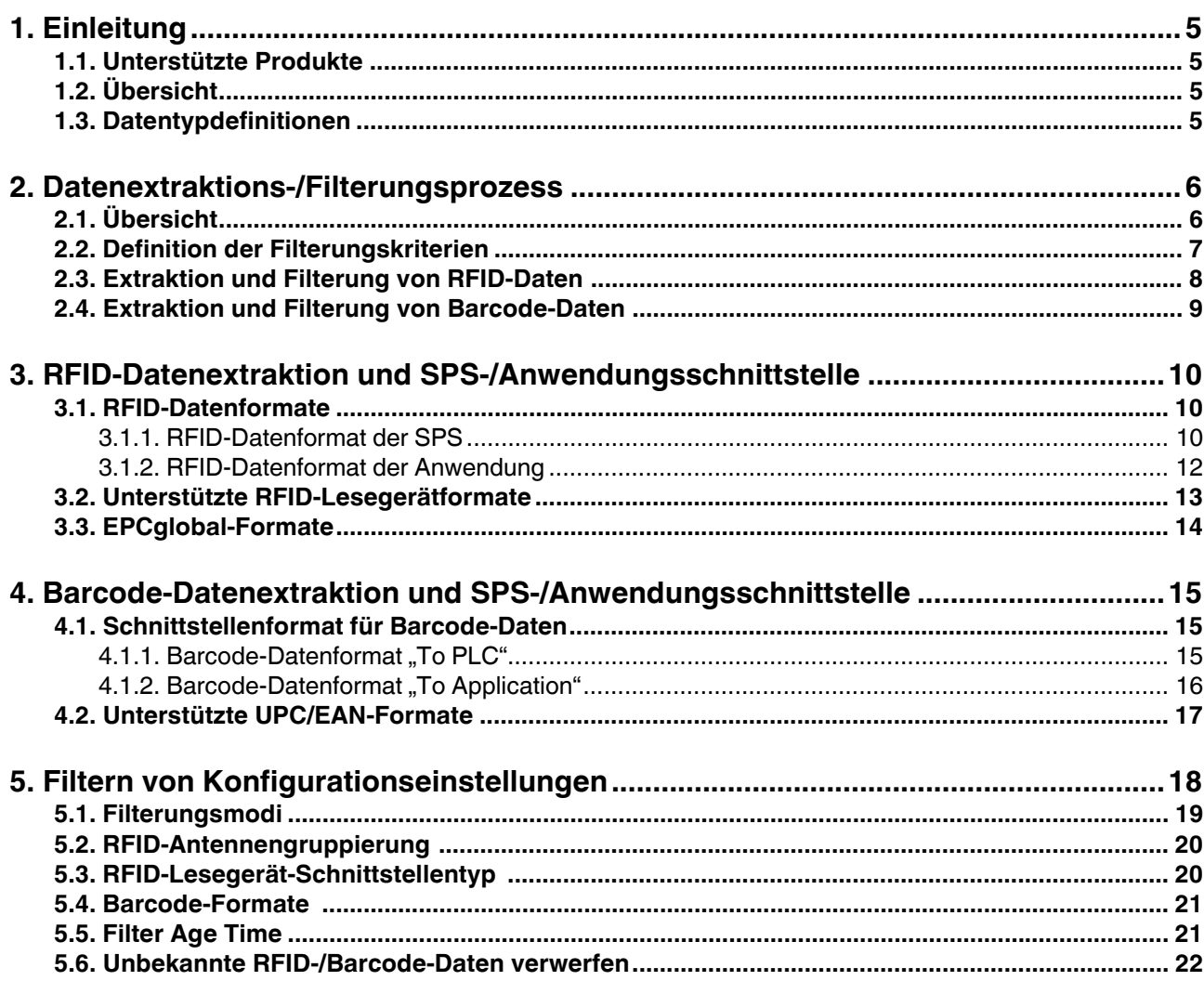

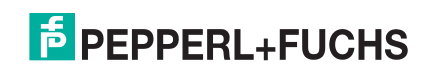

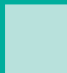

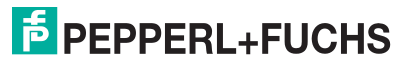

# **1. Einführung**

## **1.1. Unterstützte Produkte**

Dieses Referenzhandbuch unterstützt die folgenden Produkte und Protokolle:

- ICDM-RX/EN-Modelle
- ICDM-RX/MOD mit Modbus/TCP-Firmware

## **1.2. Übersicht**

Die Programmierung komplizierter Aufgaben auf einer SPS kann sehr schwierig und zeitaufwändig sein. Einfach gesagt: Was in einer Programmiersprache auf hoher Ebene relativ einfach zu programmieren ist, kann in einem Kontaktplan sehr komplex sein. Die Filterungs- und Datenextraktionsfunktionen im ICDM-RX/EN oder ICDM-RX/MOD mit Modbus/TCP dienen dazu, diese Probleme bei Zeichenketten-, RFID- und Barcode-Daten zu lösen.

Die Datenextraktions- und Filterungsprozesse im ICDM-RX/EN oder ICDM-RX/MOD mit Modbus/TCP sind so konzipiert, dass sie SPS und/oder Anwendung möglichst entlasten und eine einfache, benutzerfreundliche Schnittstelle für Standard-RFID- und Barcode-Daten bieten. Funktionalität und Schnittstelle wurden entwickelt, um Dutzende oder gar Hunderte von Kontaktplanzeilen in einem typischen SPS-Programm zu speichern.

## **1.3. Datentypdefinitionen**

Es gelten die folgenden Datentypdefinitionen:

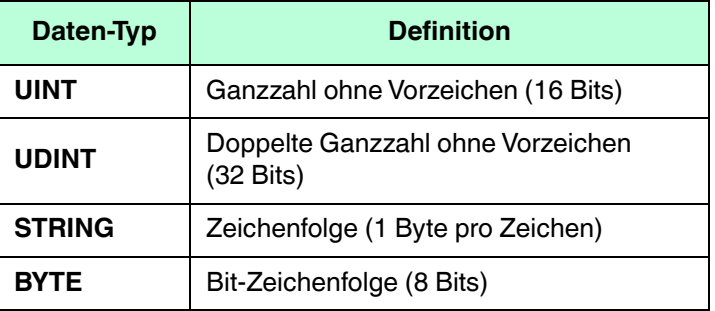

12/16/20

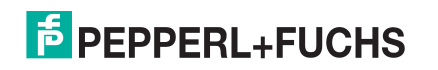

# **2. Datenextraktions-/Filterungsprozess**

## **2.1. Übersicht**

Die Datenextraktions- und Filterungsprozesse bieten gemeinsam folgende Funktionen:

- Zeichenkettenfilterung für Raw-/ASCII-Daten mit bis zu 128 Bytes Länge.
- Extraktion und Filterung von RFID-Daten.
	- Extraktion aller Transponder-Parameter aus den 43 möglichen EPCglobal-Formaten, einschließlich:
		- Codierungsschema
		- **Filterwert**
		- **Firmencode**
		- Produkt-/Standortcode
		- **Seriennummer**
	- Extraktion der Antennennummer in der Transponder-ASCII-Zeichenkette des RFID-Lesegeräts (in den Parametern der RFID-Transponderdaten enthalten).
	- Wählbare Filterungskriterien für die SPS und für die Anwendung auf der Grundlage dieser Parameter.
	- Wählbare RFID-Antennengruppierungen.
	- Wählbare RFID-Lesegerätformate.
	- Verwerfen nicht erkannter, an die SPS und/oder Anwendung gesendeter Daten.
- Barcode-Extraktion und -Filterung.
	- Extraktion aller Barcode-Parameter aus gültigen UPC/EAN-Barcode-Formaten, einschließlich:
		- Nummerierungscode
		- Firmencode
		- Produktcode
	- Selektive Filterungskriterien für die SPS und für die Anwendung auf der Grundlage dieser Parameter.
	- Verwerfen nicht erkannter, an die SPS und/oder Anwendung gesendeter Daten.
	- Wählbare Barcode-Datenformate.

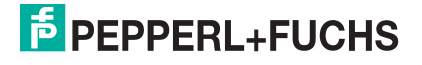

## **2.2. Definition der Filterungskriterien**

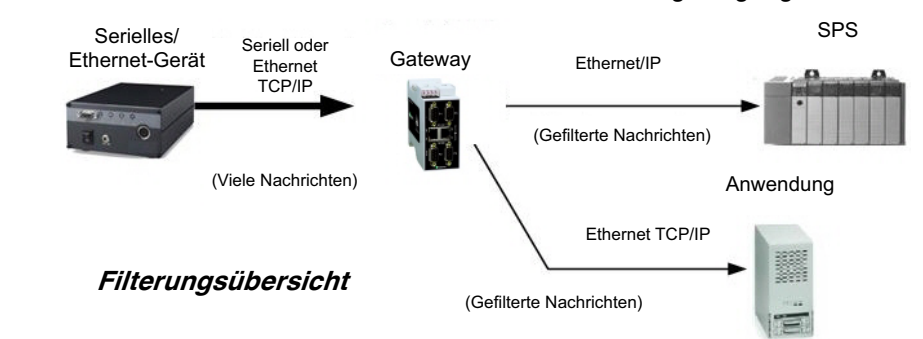

Die Filterungskriterien werden als Parameter definiert, die beim Filterungsvorgang verwendet werden.

- Mit zunehmender Anzahl gewählter Filterungskriterien erhöht sich die Anzahl der seriellen bzw. Socket-Nachrichten, die bei der Filterung nicht berücksichtigt werden.
- Mit abnehmender Anzahl gewählter Filterungskriterien verringert sich die Anzahl der seriellen bzw. Socket-Nachrichten, die bei der Filterung nicht berücksichtigt werden.
- Die möglichen Filterungskriterienparameter für die RFID-Filterung sind: Antenna, Encoding Scheme, Filtering Value, Company Code, Product/Location Code und Serial Number.
- Die möglichen Filterungskriterien für die Barcode-Filterung sind: Numbering, Company Code und Product Code.
- Die Zeichenkettenfilterung hat keine anwendbaren Filterungskriterien. Alle seriellen bzw. Socket-Bytes werden als Rohdaten behandelt und im Filterungsprozess verglichen.

#### **Beispiel**:

- Ein ICDM-RX/EN oder ICDM-RX/MOD mit Modbus/TCP ist an ein RFID-Lesegerät angeschlossen.
- Die SPS-Schnittstelle ist aktiviert und arbeitet im RFID-Filterungsmodus. Die SPS-Filterungskriterien sind auf "Company Code" und "Product-/Location Code" eingestellt.
- Der Anwendungs-Port ist aktiviert und arbeitet auch im RFID-Filterungsmodus. Die Anwendungsfilterkriterien sind auf "Company Code", "Product-/Location Code" und "Serial Number" eingestellt.
- Anschließend werden sechs RFID-Transponder gleichzeitig gelesen. Alle haben die gleichen Firmen- und Produkt-/Standortcodes, aber unterschiedliche Seriennummern.
	- Die SPS empfängt einen RFID-Transponder, da alle denselben Firmen- und Produkt-/Standortcode haben.
	- Die Anwendung empfängt alle sechs RFID-Transponder, da die Seriennummer in den Filterungskriterien enthalten ist und alle sechs Transponder eindeutige Seriennummern haben.

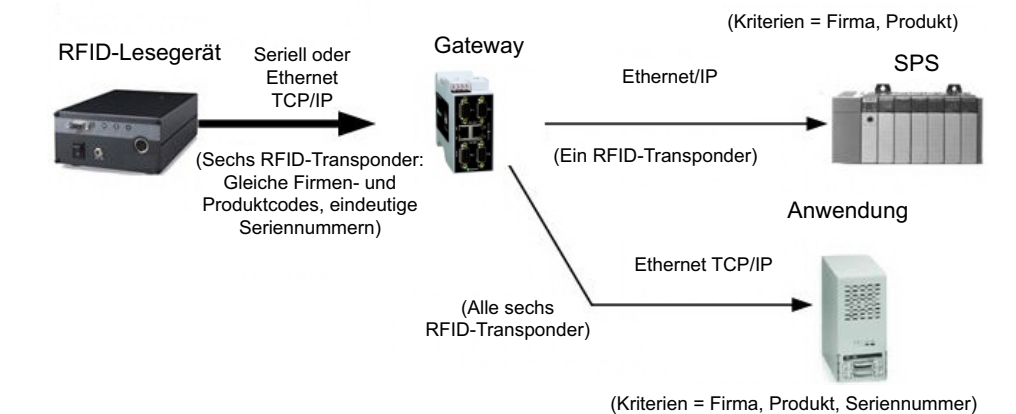

12/16/20

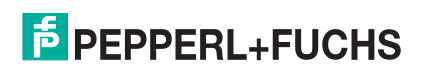

## **2.3. Extraktion und Filterung von RFID-Daten**

RFID-Transponderdaten empfangen Nein Port für RFID-Filterung konfiguriert?

Die folgenden Grafiken beschreiben den gesamten Prozess der Extraktion und Filterung von RFID-Daten.

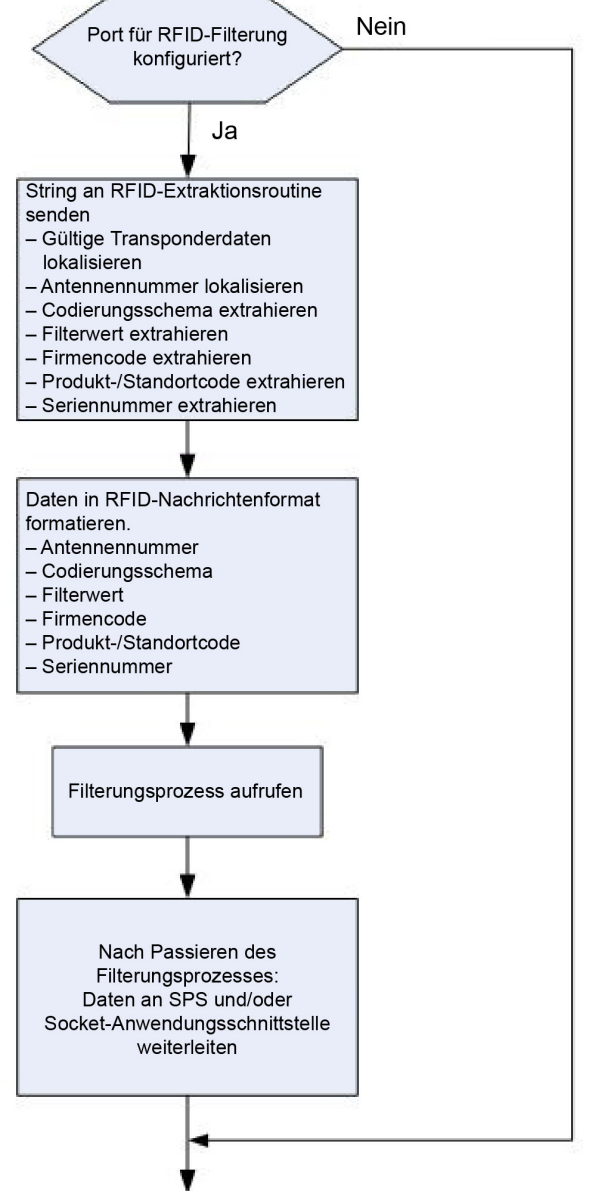

12/16/20 12/16/20

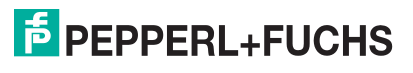

## **2.4. Extraktion und Filterung von Barcode-Daten**

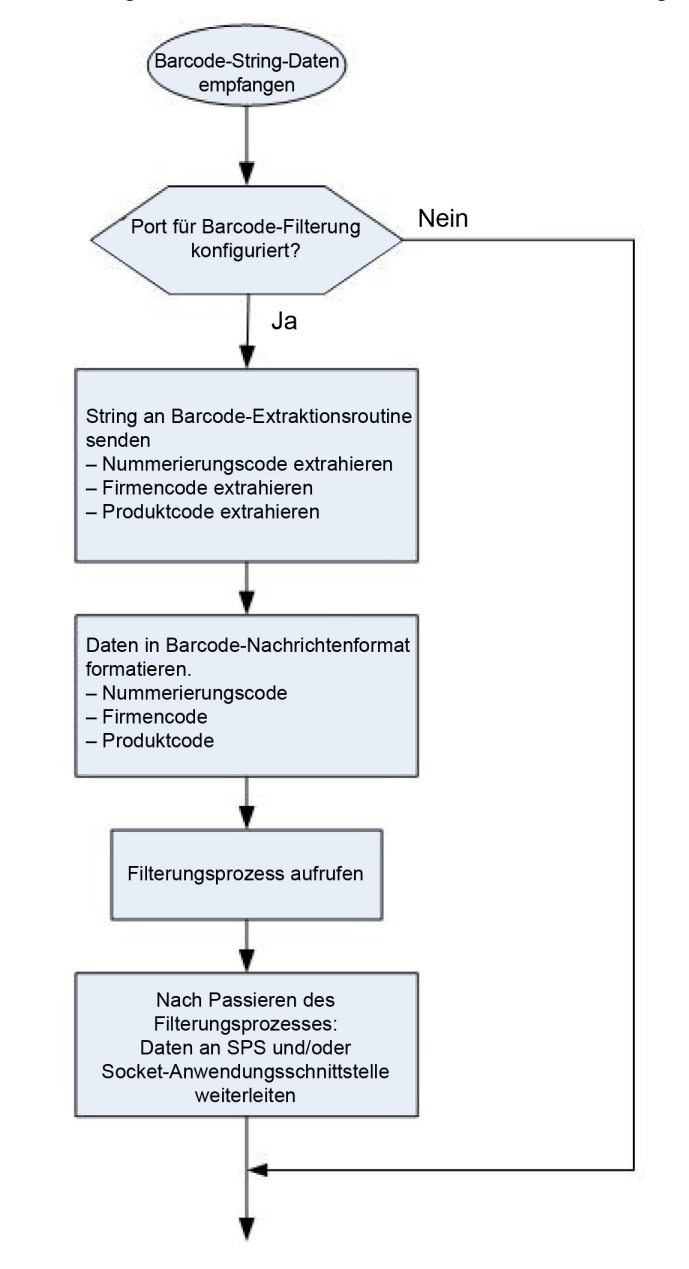

Die folgende Grafik beschreibt den gesamten Prozess der Extraktion und Filterung von Barcode-Daten.

12/16/20

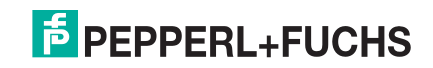

# **3. RFID-Datenextraktion und SPS-/ Anwendungsschnittstelle**

Beim Extrahieren von RFID-Daten werden die verschiedenen Parameter aus Transpondern im UPC/EAN-Format extrahiert. Das Verfahren wurde entwickelt, um die Programmierung von SPS und Anwendungen erheblich zu vereinfachen.

EPCglobal ist der weltweite Standard für RFID-Transponderformate. Er umfasst eine Reihe von 64- und 96-Bit-Codierungsschemata und derzeit insgesamt 43 spezifizierte Formate, von denen 35 eindeutig sind.

Wenn die RFID-Filterung aktiviert ist und gültige Filterungskriterien angegeben wurden, werden alle empfangenen Daten in einem einheitlichen Format an die SPS und/oder Anwendung gesendet. Wenn ein Transponder in einem gültigen EPCglobal-Format empfangen wird, werden die verschiedenen Parameter extrahiert und in eine formatierte Datennachricht eingefügt. Die zugehörige ASCII-Zeichenkette des Transponders wird in den Nachrichtendatenbereich eingefügt. (Das ASCII-Format des Transponders kann je nach RFID-Lesegerät variieren.) Alle Nicht-Transponder-Nachrichten werden im Datenbereich platziert, und die Transponderparameter werden auf null gesetzt.

## **3.1. RFID-Datenformate**

Die RFID-Datenformate haben folgende Eigenschaften:

- Sie enthalten bei der SPS die gleichen Felder "Produced Sequence Number" und "Length" wie eine normale Empfangsdatennachricht.
- Sie enthalten die RFID-spezifischen Parameter und die RFID-Transponder-ASCII-Zeichenkette (oder unbekannte Nachrichtendaten).
- Sie haben für die SPS und die Anwendungsschnittstelle ein ähnliches Format.

### **3.1.1. PLC RFID Data Format**

Wenn die SPS-Schnittstelle im RFID-Filterungsmodus arbeitet, haben alle an die SPS gesendeten Daten das folgende Format:

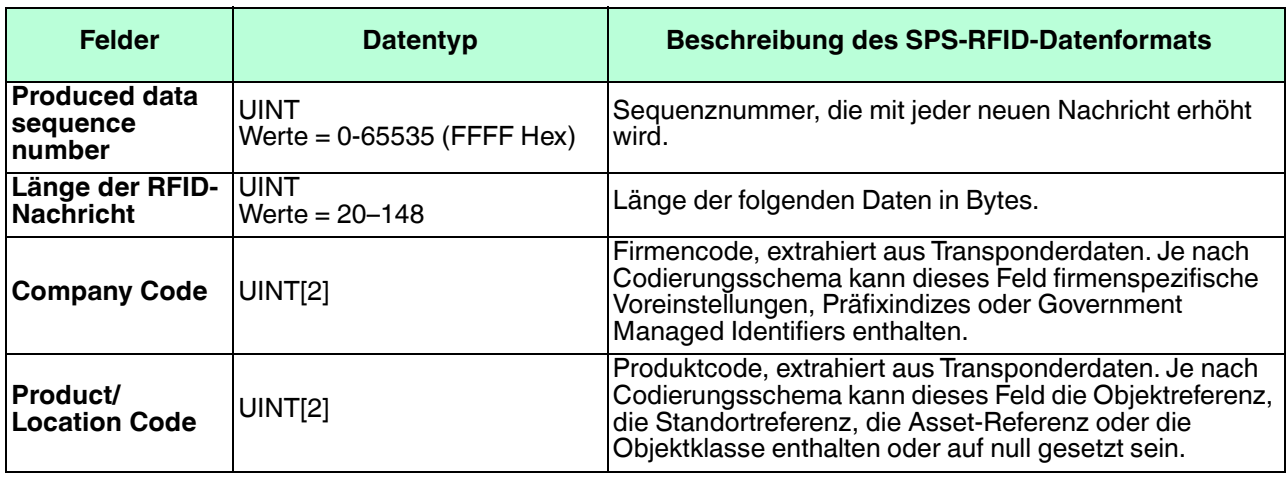

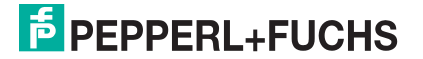

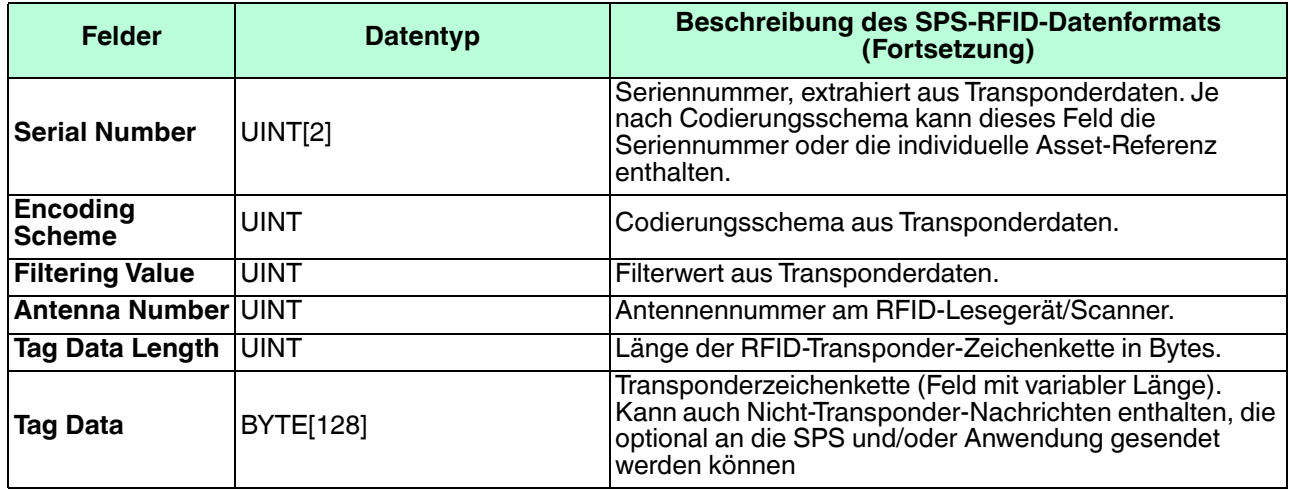

#### Bitte beachten:

- Nicht alle Felder sind für alle Formate gültig. Bei einigen Transpondertypen wie DoD-64 und DoD-96 wird der Produktcode auf null gesetzt.
- Derzeit wird die UINT des zweiten Produkt-/Standortcodes immer auf null gesetzt. Die zweite UINT wurde hinzugefügt, um zukünftige Erweiterungen der EPCglobal-Spezifikation zu ermöglichen.
- Firmencode, Produkt-/Standortcode, Seriennummer, Codierungsschema, Antennennummer und Filterwert werden für Nicht-Transponder-Nachrichten auf null gesetzt.

#### **Beispiel**:

- Eine serielle ICDM-RX/EN oder ICDM-RX/MOD mit Modbus/TCP-Schnittstelle arbeitet im RFID-Filterungsmodus.
- Ein RFID-Transponder wird im Intermec-ASCII-Format empfangen: **4,H3014006860E511000001CE8C**
- Die an eine SPS gesendeten Daten haben dann folgendes Format:

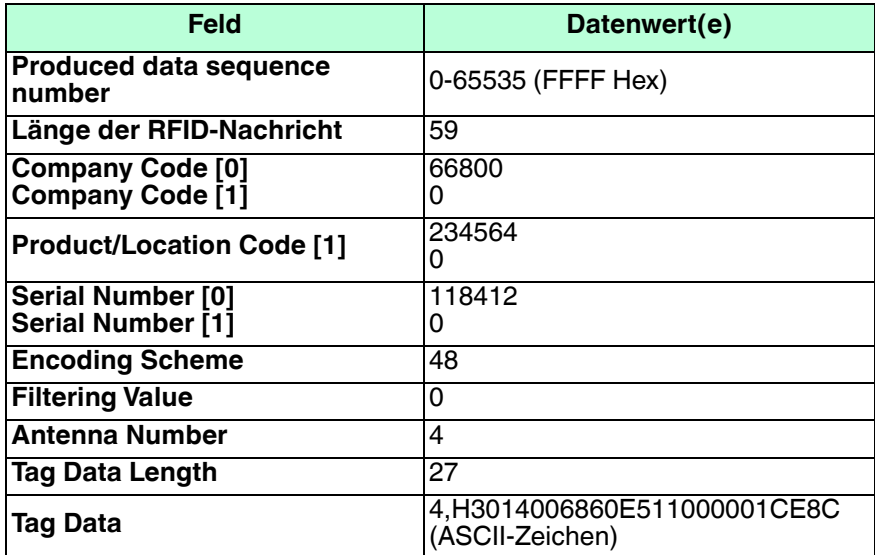

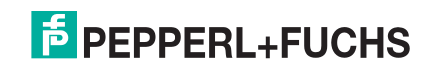

### **3.1.2. Application RFID Data Format**

Wenn die Anwendungsschnittstelle im RFID-Filterungsmodus arbeitet, haben alle an die Anwendung gesendeten Daten das folgende Format:

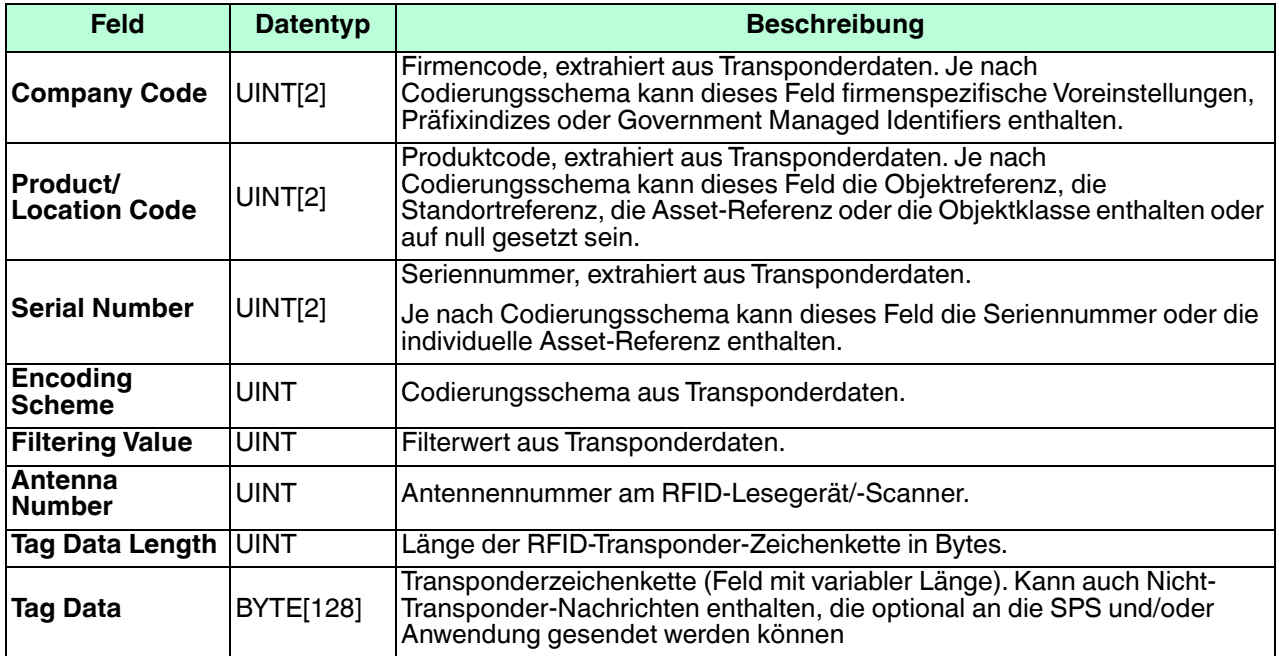

#### Bitte beachten:

- Nicht alle Felder sind für alle Formate gültig. Bei einigen Transpondertypen wie DoD-64 und DoD-96 wird der Produktcode auf null gesetzt.
- Derzeit wird die UINT des zweiten Produktcodes immer auf null gesetzt. Die zweite UINT wurde hinzugefügt, um zukünftige Erweiterungen der EPCglobal-Spezifikation zu ermöglichen.
- Firmencode, Produkt-/Standortcode, Seriennummer, Codierungsschema, Antennennummer und Filterwert werden für Nicht-Transponder-Nachrichten auf null gesetzt.
- Die RFID-Parameter werden im Big-Endian-Format an die Anwendung gesendet. Alle Parameter (mit Ausnahme der Transponderzeichenkette) müssen zur Verwendung auf einem Little-Endian-System bytevertauscht werden.

#### **Beispiel**:

- Ein ICDM-RX/EN oder ICDM-RX/MOD mit Modbus/TCP-Socket-Port arbeitet im RFID-Filterungsmodus.
- Ein RFID-Transponder wird im Intermec-ASCII-Format empfangen: **4,H3014006860E511000001CE8C**
- Die an eine Anwendung gesendeten Daten haben dann folgendes Format:

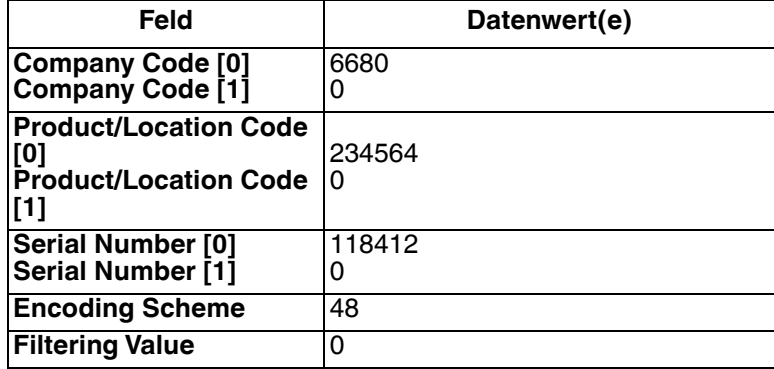

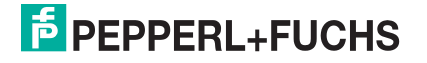

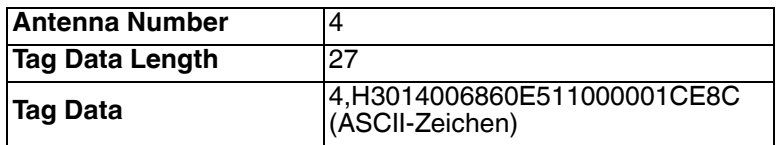

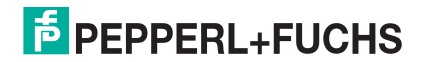

## **3.2. Unterstützte RFID-Lesegerätformate**

Der ICDM-RX/EN oder ICDM-RX/MOD mit Modbus/TCP unterstützt mehrere RFID-Lesegerätformate.

- Diese Formate können auf den Webseiten ausgewählt werden und sind für das betreffende Lesegerät nicht unbedingt inklusive.
- Wenn ein nicht gelistetes RFID-Lesegerät die Daten in einem Format zurückgibt, das den unterstützten Formaten ähnelt, kann dieser RFID-Lesegerät-Schnittstellentyp für das nicht gelistete Lesegerät verwendet werden.

Vom ICDM-RX/EN oder ICDM-RX/MOD mit Modbus/TCP unterstützte RFID-Lesegerätformate:

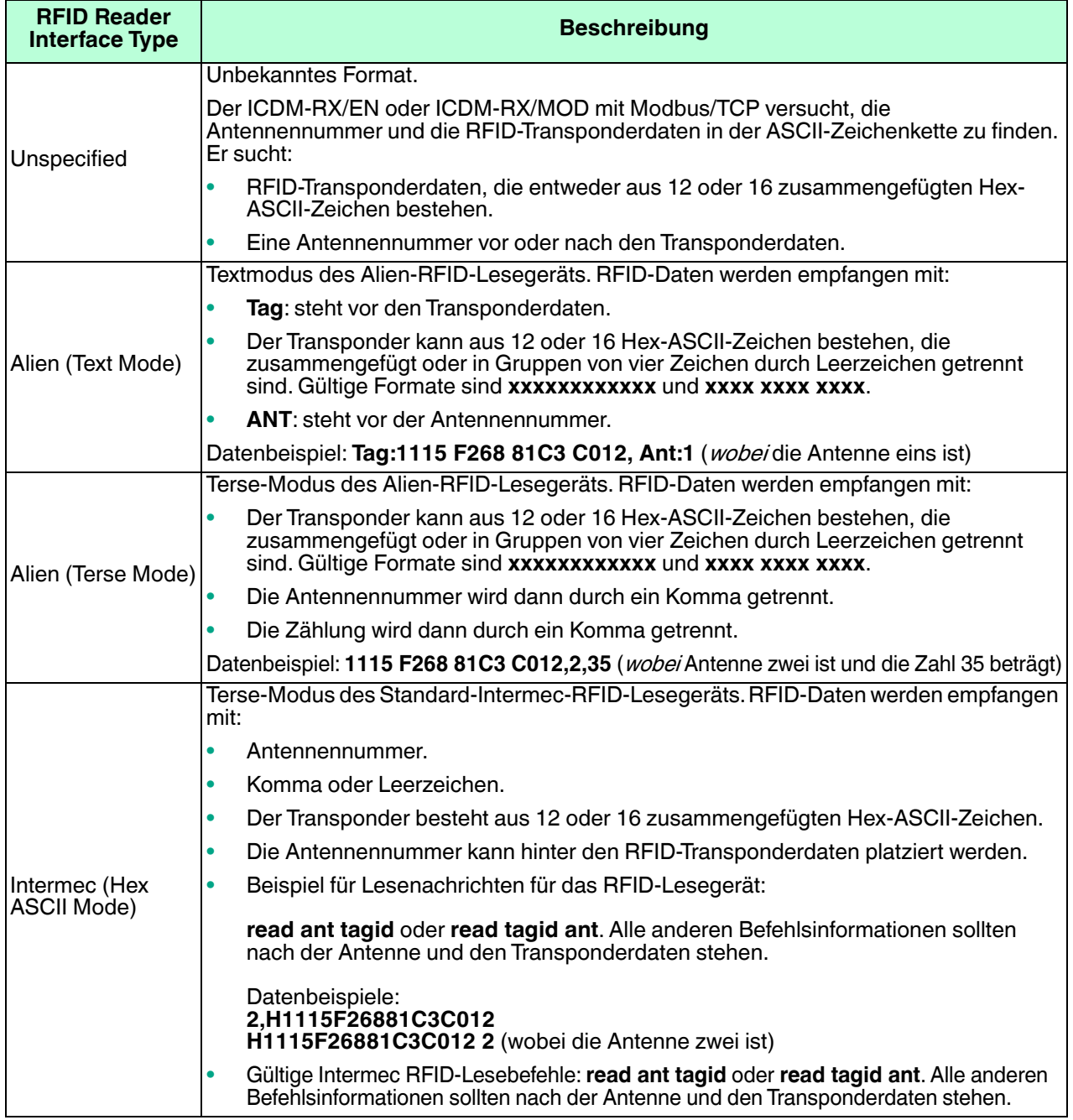

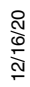

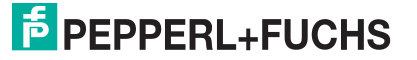

## **3.3. EPCglobal-Formate**

In der EPCglobal-Spezifikation sind insgesamt 13 Codierungsschemata und mehrere Unterformate aufgeführt, in denen die verschiedenen Datenfelder wie Unternehmen, Produkt, Standort und Seriennummern dargestellt werden. Der ICDM-RX/EN oder ICDM-RX/MOD mit Modbus/TCP sendet die Daten für jedes Codierungsschema an die SPS und/oder die Anwendung und richtet sich dabei nach der folgenden Tabelle:

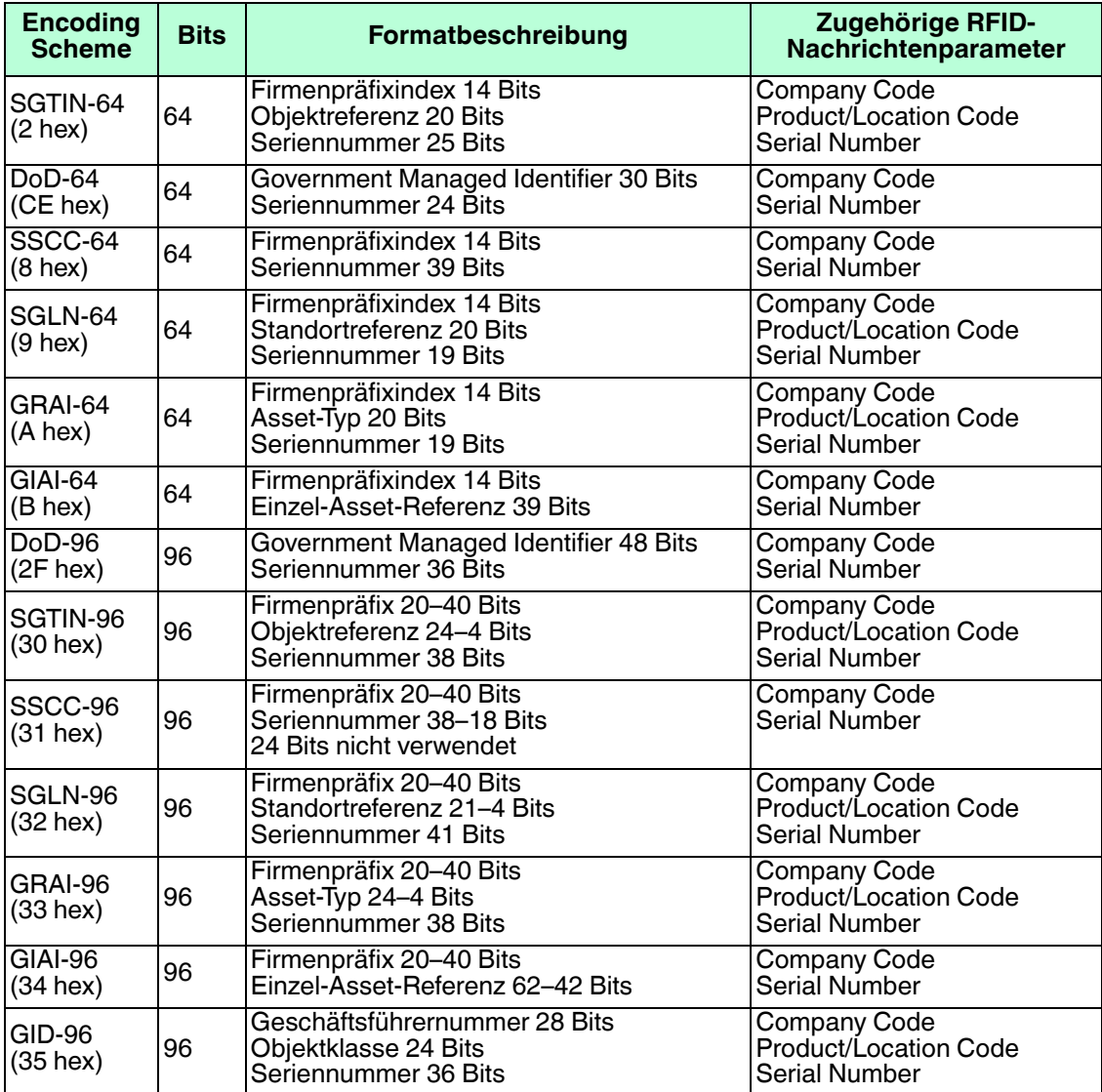

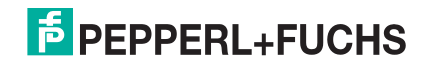

# **4. Barcode-Datenextraktion und SPS-/ Anwendungsschnittstelle**

Die Barcode-Datenextraktion extrahiert die verschiedenen Parameter aus Barcodes im UPC/EAN-Format. Das Verfahren wurde entwickelt, um die Programmierung von SPS und Anwendungen zu vereinfachen.

Was sind UPC/EAN-Barcodes? Mit UPC/EAN werden die Barcode-Formate definiert, die weltweit zur Identifizierung von Unternehmen und Produkten verwendet werden.

Wenn die Barcode-Filterung aktiviert ist und gültige Filterungskriterien und ein gültiges Format angegeben wurden, werden alle Daten in einem einheitlichen Format an die SPS und/oder Anwendung gesendet. Wenn ein Transponder in einem gültigen UPC/EAN-Format empfangen wird, werden die verschiedenen Parameter extrahiert und in eine formatierte Datennachricht eingefügt. Die zugehörige ASCII-Barcode-Zeichenkette wird in den Nachrichtendatenbereich eingefügt. Alle Nicht-UPC/EAN-Barcodes sowie andere Nachrichten werden im Datenbereich platziert, und die Barcode-Parameter werden auf null gesetzt.

## **4.1. Schnittstellenformat für Barcode-Daten**

Die Barcode-Datenformate haben folgende Eigenschaften:

- Sie enthalten bei der SPS die gleichen Felder **Produced Sequence Number** und **Length** wie eine normale Empfangsdatennachricht.
- Sie enthalten die barcodespezifischen Parameter und die Barcode-ASCII-Zeichenkette (oder unbekannte Nachrichtendaten).
- Sie haben für die SPS und die Anwendungsschnittstelle ein ähnliches Format.

### **4.1.1. Barcode-Datenformat ..To PLC**"

Wenn die SPS-Schnittstelle im Barcode-Filterungsmodus arbeitet, haben alle an die SPS gesendeten Daten das folgende Format:

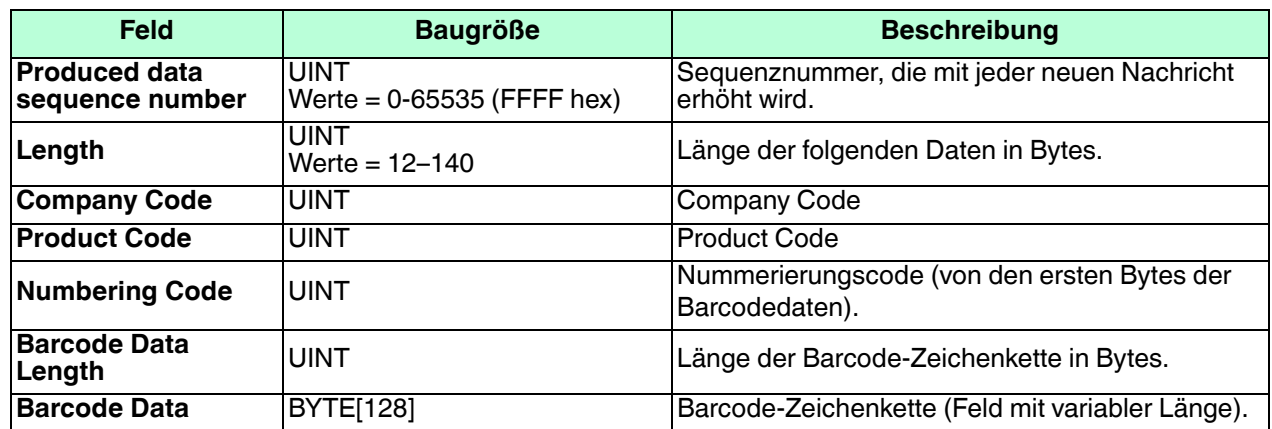

**Anmerkung:** Der Firmencode wird für alle EAN-8-Codes auf null gesetzt.

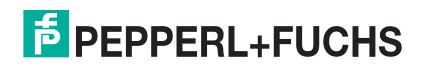

#### **Beispiel:**

- Ein serieller ICDM-RX/EN oder ICDM-RX/MOD mit Modbus/TCP-Port arbeitet im Barcode-Filterungsmodus.
- Das 12- bis 14-stellige Barcode-Standardformat ist festgelegt auf *Company-5/Product-5*.
- Der folgende Barcode wird empfangen: "756727982906"
- Die an eine SPS gesendeten Daten haben dann folgendes Format:

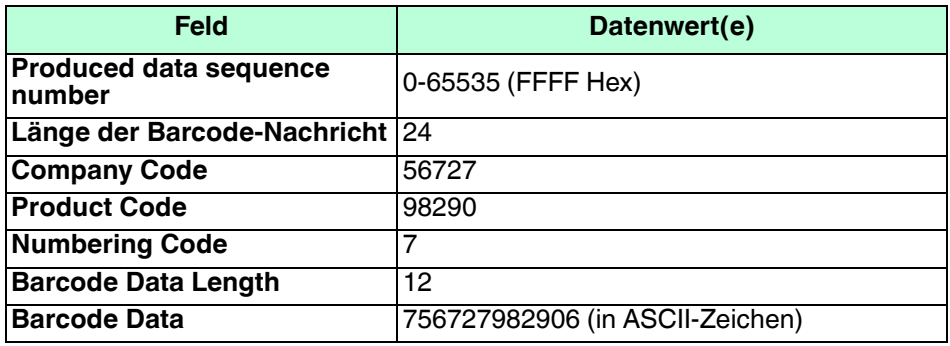

### **4.1.2. Barcode-Datenformat "To Application"**

Wenn die Anwendungsschnittstelle im Barcode-Filterungsmodus arbeitet, haben alle an die Anwendung gesendeten Daten das folgende Format:

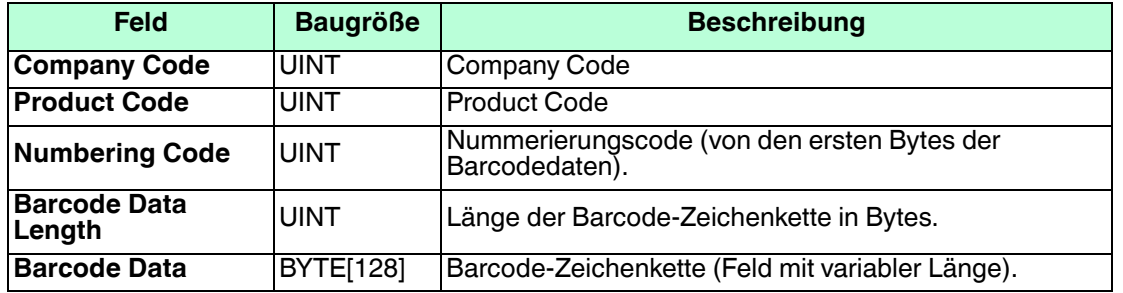

**Anmerkung:** Der Firmencode wird für alle EAN-8-Codes auf null gesetzt.

Die Barcode-Parameter werden im Big-Endian-Format an die Anwendung gesendet. Alle Parameter (mit Ausnahme der Barcode-Zeichenkette) müssen zur Verwendung auf einem Little-Endian-System bytevertauscht werden.

#### **Beispiel:**

- Ein ICDM-RX/EN oder ICDM-RX/MOD mit Modbus/TCP-Socket-Port arbeitet im Barcode-Filterungsmodus, und der Anwendungsport ist aktiviert.
- Das 12- bis 14-stellige Barcode-Standardformat ist festgelegt auf Company-5/Product-5.
- Der folgende Barcode wird empfangen: **756727982906**
- Die an eine Anwendung gesendeten Daten haben dann folgendes Format:

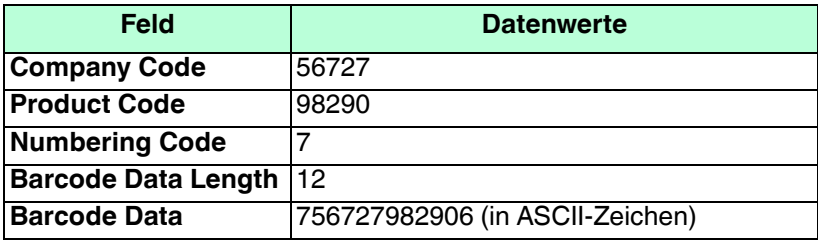

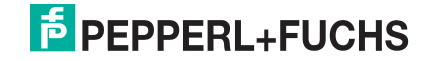

## **4.2. Unterstützte UPC/EAN-Formate**

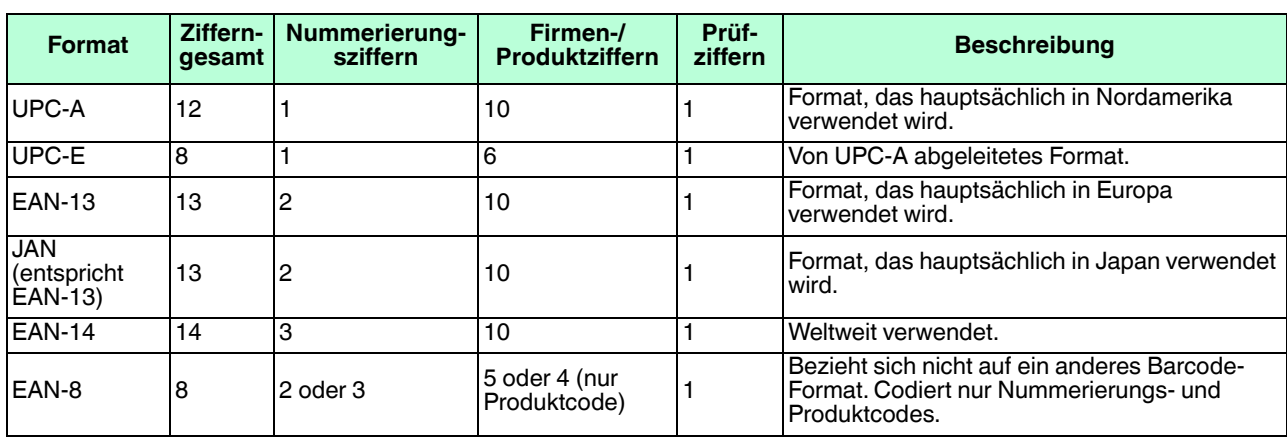

In der folgenden Tabelle sind die unterstützten UPC/EAN-Formate aufgeführt.

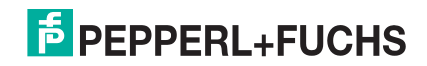

## **5. Filterung von Konfigurationseinstellungen**

Die Filterung ist der Prozess, mit dem der ICDM-RX/EN oder ICDM-RX/MOD mit Modbus/TCP die Anzahl ähnlicher empfangener Datennachrichten steuern kann, die an eine SPS und/oder Anwendung gesendet werden. Mit der Filterung soll verhindert werden, dass zusätzliche oder unerwünschte Nachrichten an die SPS und/oder Anwendung gesendet werden.

Der ICDM-RX/EN oder ICDM-RX/MOD mit Modbus/TCP bietet die folgenden Filterungsfunktionen:

- Filtern von bis zu 256 Filtereinträgen gleichzeitig pro Port.
- Filtern von Raw-/ASCII-Zeichenkettendaten mit bis zu 128 Bytes Länge.
- Nutzung von SPS und Anwendung in verschiedenen Filterungsmodi (d. h., der SPS-Filterungsmodus kann "RFID" sein, während die Filterung der Anwendung auf "Off" oder "String" eingestellt ist).
- Unabhängige Filterungskriterien für SPS und Anwendung.
- RFID-Antennengruppierung. Ermöglicht die RFID-Filterung mit zahlreichen Antennenkonfigurationen.
- Bietet Schnittstellen zu verschiedenen RFID-Lesegeräten.
- UPC/EAN-Barcodefilterung.
- Alterung gefilterter Einträge. Festlegung, wie lange ein Filtereintrag nach dem letzten Lesen gefiltert wird.
- Verwerfen nicht erkannter Nachrichten im RFID- und Barcode-Filterungsmodus.

Alle Filterungs- und Datenextraktionsfunktionen können über die Webseitenschnittstelle ICDM-RX/EN oder ICDM-RX/MOD mit Modbus/TCP Filtering/Data Extraction separat für die SPS- und die Anwendungs-Socket-Schnittstellen konfiguriert werden (unten).

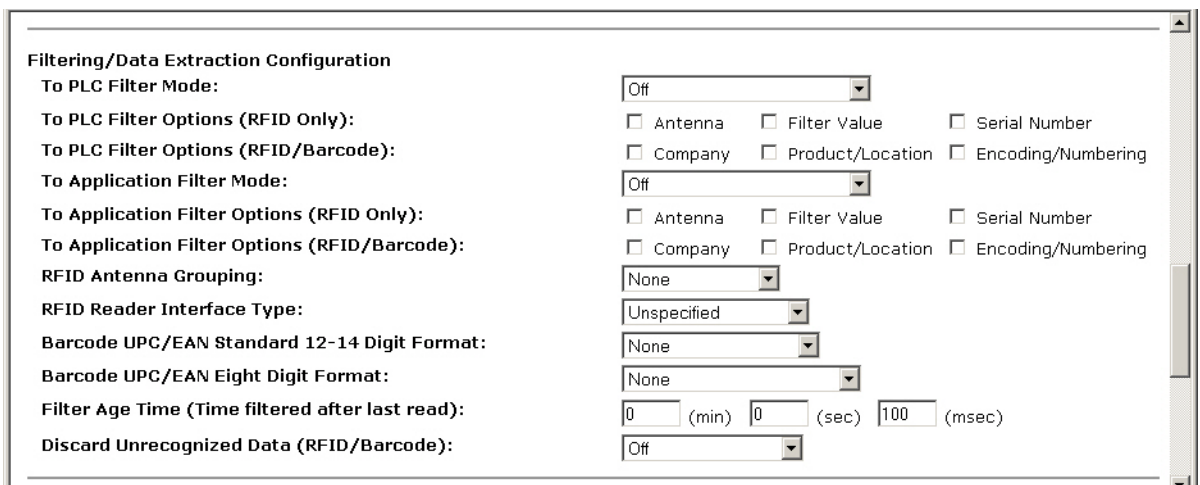

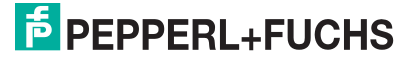

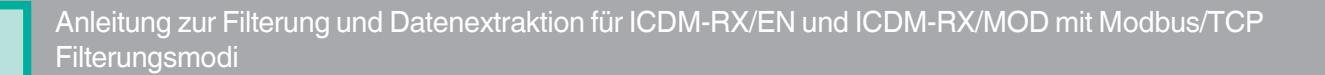

## **5.1. Filterungsmodi**

Die folgenden Einstellungen stehen für die Filterungsmodi in der SPS-Schnittstelle der Webseite zur Verfügung.

Off  $\ddotmark$ Off String (128 char max) RFID (EPCglobal formats) Barcode (UPC/EAN formats)

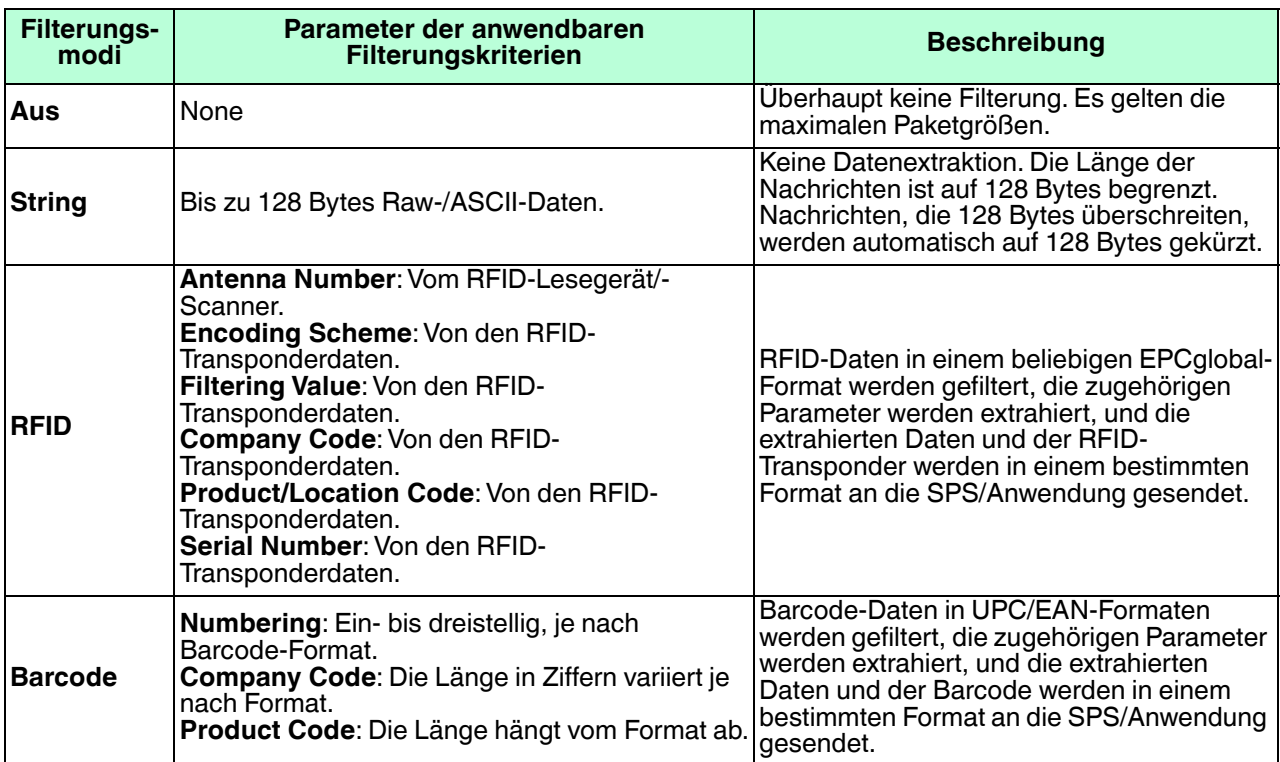

Der Applikationsfiltermodus kann unabhängig vom SPS-Filterungsmodus eingestellt werden. Ausnahmen:

- Wenn der SPS-Filtermodus auf RFID eingestellt ist, kann der Modus "Application Filter" nicht auf Barcode eingestellt werden.
- Wenn der SPS-Filtermodus auf **Barcode** eingestellt ist, kann der Modus "Application Filter" nicht auf **RFID** eingestellt werden.

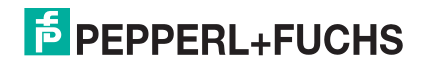

## **5.2. RFID Antenna Grouping**

Diese Einstellung gilt nur für die RFID-Filterung und nur, wenn die Option **Antenna Filtering** aktiviert ist. Sie ermöglicht dem ICDM-RX/EN oder ICDM-RX/MOD mit Modbus/TCP das Filtern von RFID-Transpondern basierend auf Antennengruppierungen.

Wenn **Antenna Grouping** aktiviert ist, gilt:

- Transponder mit identischen Filterungskriterien (d. h. Firmen- und Produktnummer), die von Antennen innerhalb derselben Gruppe empfangen wurden, werden so gefiltert, als wären sie derselbe Eintrag, und demnach als ein Filterungseintrag behandelt.
- Transponder mit identischen Filterungskriterien (d. h. Firmen- und Produktnummer), die von Antennen innerhalb derselben Gruppe empfangen wurden, werden so gefiltert, als wären sie verschiedene Einträge.

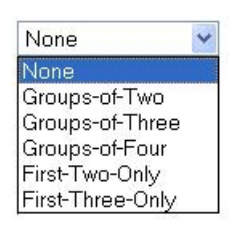

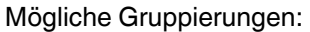

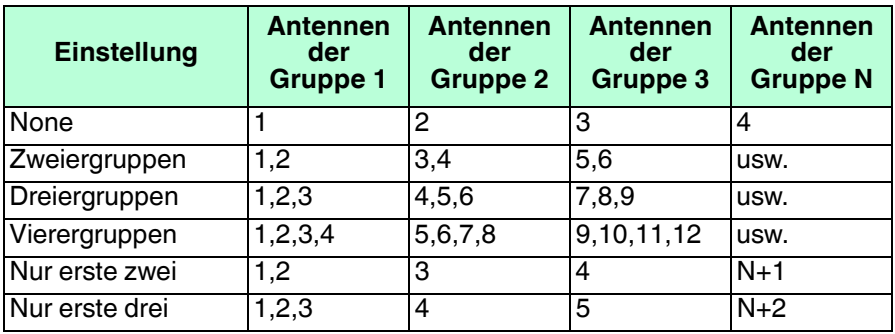

## **5.3. RFID Reader Interface Type**

Diese Einstellung definiert das erwartete RFID-Datenformat, das im RFID-Filterungsmodus verwendet werden soll. Jeder "Reader Interface Type" ist einzigartig und gilt für den Hersteller des RFID-Lesegeräts. Wenn ein anderes RFID-Lesegerät verwendet werden soll und es ein ähnliches Format wie die RFID-Lesegeräte unten aufweist, kann es auch im RFID-Filterungsmodus verwendet werden.

- **Unspecified**: Der ICDM-RX/EN oder ICDM-RX/MOD mit Modbus/TCP geht von einem HEX-ASCII-Format aus und versucht, die Antennennummer zu finden.
- **Alien (Text Mode)**: Gibt den **Text Mode** des Alien-RFID-Lesegeräts an.
- **Alien (Terse Mode)**: Gibt den **Terse Mode** des Alien RFID-Lesegeräts an.
- **Intermec (Hex ASCII Mode)**: Gibt an, dass der Intermec-Leser Daten im **Hex ASCII Mode** zurückgibt.

Eine detaillierte Beschreibung der RFID-Lesegerätformate finden Sie unter Unterstützte RFID-Lesegerätformate auf Seite 14.

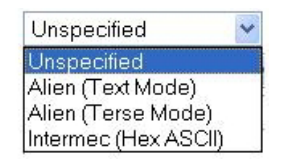

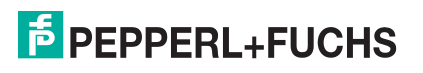

## **5.4. Barcode Formats**

Diese Einstellungen definieren das Barcode-Format, das für Standard- und achtstellige UPC-Barcodes verwendet werden soll. Der Begriff Standard bezieht sich auf UPC-A-, EAN-13-, JAN- und EAN-14-Barcodes, die alle zehnstellige Unternehmens-/Produktcodes tragen. Die achtstelligen Barcodes enthalten die Formate UPC-E und EAN-8.

Das Standardformat und das achtstellige Format werden unabhängig voneinander ausgewählt und arbeiten unabhängig voneinander.

**Anmerkung:** Die Barcode-Filterung/- Datenextraktion funktioniert nicht, wenn kein Format ausgewählt ist.

Standard-Barcode

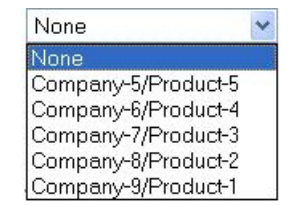

Webseitenschnittstelle Achtstelliger Barcode Webseitenschnittstelle

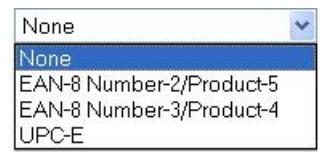

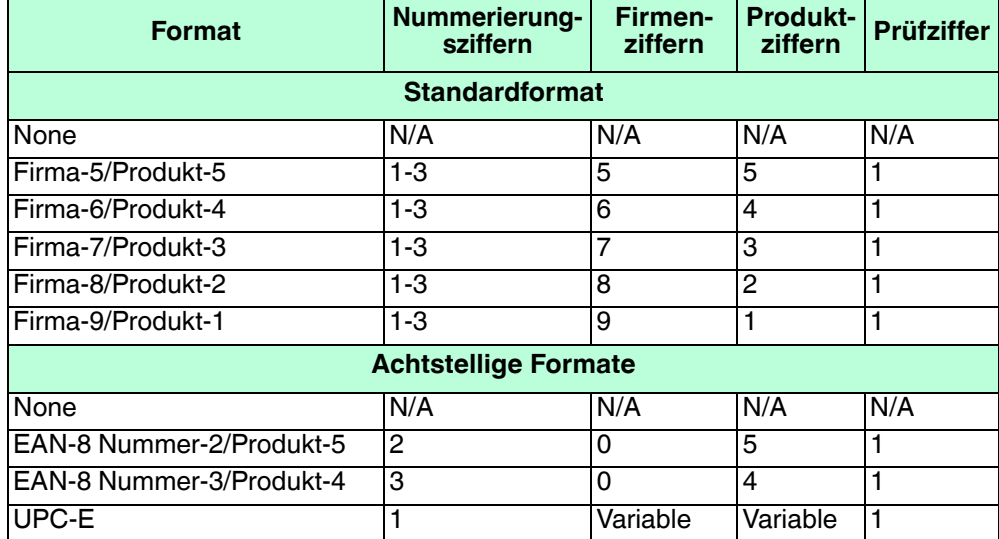

## **5.5. Filter Age Time**

Definiert die Zeit, zu der eine Filterzeichenkette, ein RFID-Transponder oder ein Barcode nach dem letzten Empfang weiterhin gefiltert wird. Wenn ein Eintrag vor Ablauf der **Filter Age Time** empfangen wird, wird der Eintrag gefiltert, und die Daten werden nicht an die SPS und/oder Anwendung gesendet. Wenn die **Filter Age Time** jedoch abgelaufen ist, wird die Filterung erfolgreich durchgeführt und an die SPS und/oder Anwendung gesendet.

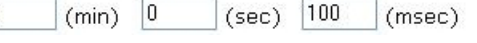

**Beispiel**:

- **Filter Age Time** ist auf fünf Sekunden eingestellt:
	- Ein Eintrag wird zum ersten Mal empfangen und an die SPS und/oder Anwendung gesendet.

 $|0|$ 

- Er wird dann in vier Sekunden wieder empfangen. Der Eintrag wird nicht an die SPS und/oder Anwendung gesendet, da er noch in der Filterliste steht.

12/16/20

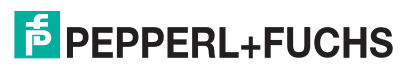

- Der Eintrag wird nach weiteren sechs Sekunden empfangen. Der Eintrag wird nach fünf Sekunden wieder an die SPS und/oder Anwendung gesendet, da er aus der Filterliste entfernt wurde.
- Endergebnis: Der Eintrag wird zweimal an die SPS und/oder Anwendung gesendet.
- **Filter Age Time** wird dann auf zehn Sekunden eingestellt.
	- Ein Eintrag wird zum ersten Mal empfangen und an die SPS und/oder Anwendung gesendet.
	- Er wird dann in vier Sekunden wieder empfangen. Der Eintrag wird nicht an die SPS und/oder Anwendung gesendet, da er noch in der Filterliste steht.
	- Der Eintrag wird nach weiteren sechs Sekunden empfangen. Der Eintrag wird nicht an die SPS und/ oder Anwendung gesendet, da er noch in der Filterliste steht.
	- Endergebnis: Der Eintrag wird einmal an die SPS und/oder Anwendung gesendet.

## **5.6. Discard Unknown RFID/Barcode Data**

Gibt an, wie mit unbekannten RFID- oder Barcode-Daten zu verfahren ist.

- **Aus:** Sendet nicht erkannte Daten an die SPS und/oder Anwendung.
- **To-PLC**: Verwirft nicht erkannte, an die SPS gesendete Daten. Erlaubt das Senden nicht erkannter Daten an die Anwendung.
- **To-Application**: Verwirft nicht erkannte, an die Anwendung gesendete Daten. Erlaubt das Senden nicht erkannter Daten an die SPS.
- **To-PLC/Application**: Verwirft nicht erkannte, an die SPS oder Anwendung gesendete Daten.

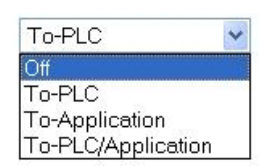

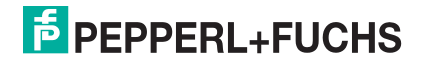

# **FABRIKAUTOMATION - SENSING YOUR NEEDS**

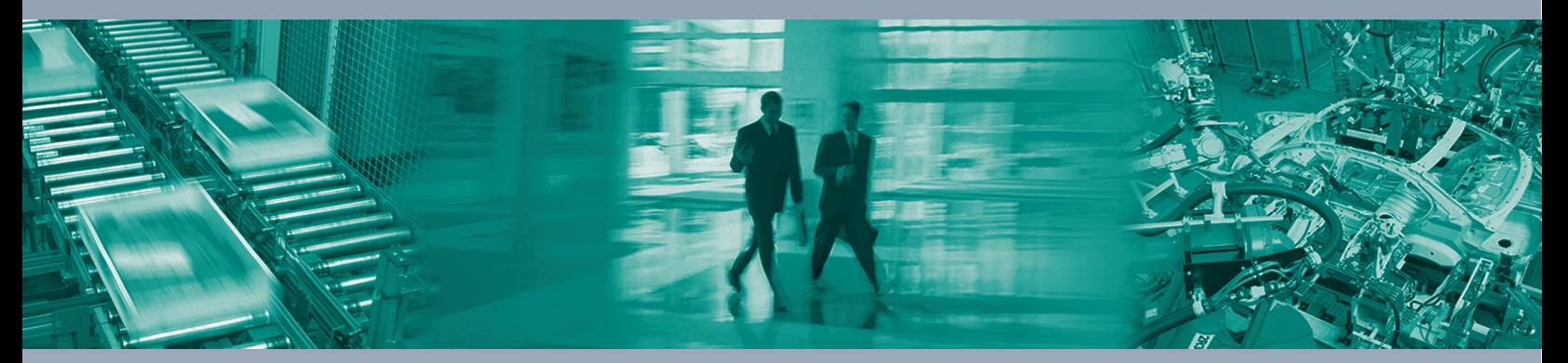

 $\Box$ 

 $\boxed{\phantom{1}}$ 

#### **Zentrale weltweit**

Pepperl+Fuchs Group 68307 Mannheim, Deutschland Tel. +49 621 776-0 E-Mail: info@de.pepperl-fuchs.com

#### **Zentrale USA**

Pepperl+Fuchs Inc. Twinsburg, Ohio 44087, USA Tel. +1 330 4253555 E-Mail: sales@us.pepperl-fuchs.com

#### **Zentrale Asien-Pazifik**

Pepperl+Fuchs PTE Ltd. Company Registration No. 199003130E Singapore 139942 Tel. +65 67799091 E-Mail: sales@sg.pepperl-fuchs.com

# **www.pepperl-fuchs.com**

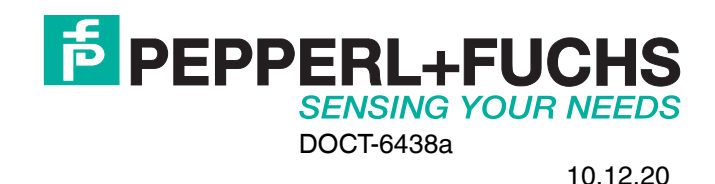

 $\Box$